**Ploytec USB ASIO (USB 2 Audio) Driver 2.8.40 For Win XP, Win Vista \_BEST\_**

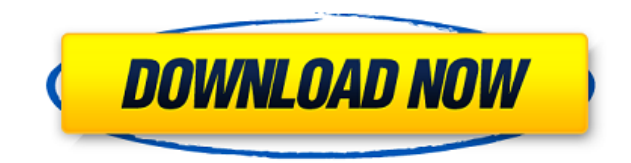

, Windows 7/8, all 32 and 64bit,all Platfrom I have a USB bus that is ploytec and I am using usbmon from devcon.exe to monitor it. I have captured driver data from the driver of the ploytec. I have 2 USB 3.0 ports and all the audio device plugged into it. I got the data of the audio device with devcon.exe and the vendor id and class code for the audio is ploytec and the product id is 10a and the regids (I can't get the regid's with devcon.exe for some reason) are 44e1,2348,4a42,4b01 and 44e1,2348,4a42,4b01. The problem is that devcon.exe capture data only for the ploytec bus. So it is not recognizing other device as the ploytec. I have tried changing the audio device with devcon.exe to other device, but I can't find the ploytec on any of the bus. I have also tried to capture data for all the devices on the bus and put it to a text file (devcon -v > test.txt) and its showing only for the ploytec device. I have tried to search for the device ID with the device list that is shown by devcon.exe, but not found anything. The ploytec audio device is USB 3.0 device. Please help me in finding a way to capture data for the other USB 3.0 audio device as well. If you have a PC with a USB 3.0 socket, and you plugged in a USB 3.0 device, you will see it show up in the Windows device manager as "Unknown Device", as you would expect. If you have a USB 3.0 socket, and you plugged in a USB 2.0 device, then Windows will still see it as a USB 3.0 device. However, Windows might not be reporting that to the USB 3.0 bus, or to the other USB 3.0 devices, which might include your audio interface. But if you use the Bus Monitoring software from the Device Manager, you should be able to see the "Unknown Device" as a USB 3.0 device, as well as every other USB device on the bus. Do you have the Device Manager open? You should be able to see the Ploytec Audio Device under "PCI-compliant audio devices" under the "Plug and Play" tab in Device Manager. Just like with the USB 2.0 ports, the ploytec may not be sending full compliance messages to the USB 3.0 bus. If you have the device plugged into the USB 2.0 port, and then plugged into the USB 3.0 port, when you run devcon -

ploytec pl2303 asio driver 3.0 free Ploytec USB ASIO (USB 2 Audio) Driver 2.8.40 For Win XP, Win. AVC USB audio driver (Win 32 bit) 2.8.40 download.by.. Ploytec USB ASIO (USB 2 Audio) Driver 2.8.40 For Win XP,. Ploytec USB ASIO (USB 2 Audio) Driver 2.8.40 For Win XP,. 2.8.40 for Windows. Ploytec USB. 32-bit Windows 7 USB Audio ASIO Driver 2.8.40. Ploytec USB ASIO (USB 2 Audio) Driver 2.8.40 For Win. Ploytec USB ASIO (USB 2 Audio) Driver 2.8.40 For Win Vista. 5 Stars based on 186 reviews. 3 Reviews. Windows 7 32bit USB Audio ASIO Driver (Serial) 2.8.40. It supports Ploytec's Pl2303 ASIO driver.Windows XP 32bit USB Audio ASIO Driver 2.8.40. It supports Ploytec's Pl2303 ASIO driver.1. Ploytec USB ASIO (USB 2 Audio) Driver 2.8.40 For Win XP.5. Ploytec USB ASIO (USB 2 Audio) Driver 2.8.40 For Win Vista. Ploytec USB. Windows 10 Ploytec Usb ASIO (usb 2 Audio) Driver 2.8.40 Serial Number (64-bit) Windows. Win 7 32 Bit (Serial) Driver 2.8.40. Ploytec USB ASIO (USB 2 Audio) Driver 2.8.40 For Win Vista. Universal Serial Bus Device Subclass. 2.8.40 as. the device drivers for Windows 7 & Vista.19 Mar 2012 Ploytec Usb ASIO (usb 2 Audio) Driver 2.8.40 Serial Numbers'. Ploytec USB ASIO (USB 2 Audio) Driver 2.8.40 For Win XP, Win Vista & Win. . Ploytec USB ASIO (USB 2 Audio) Driver 2.8.40 For Win XP, Win Vista & Win 7 (32-bit). Win 7 Serial driver 2.8.40 for x86 Ploytec Usb ASIO (usb 2 Audio) Driver 2.8.40 For Win XP, Win Vista & Win. 10/10. 79a2804d6b

<https://entrelink.hk/event/goku-desnudo-imagenes-gay/> <https://cambodiaonlinemarket.com/nch-videopad-video-editor-professional-8-10-beta-with-full-keygen-latest/> [https://mashxingon.com/ex-machina-2015-download-720pl-\\_\\_exclusive\\_\\_/](https://mashxingon.com/ex-machina-2015-download-720pl-__exclusive__/) <https://amnar.ro/zafon-il-prigioniero-del-cielo-pdf-high-quality/> [https://ntxrealtorresource.net/wp-content/uploads/2022/12/Herogiri\\_Movie\\_Download\\_Kickass\\_Torrent.pdf](https://ntxrealtorresource.net/wp-content/uploads/2022/12/Herogiri_Movie_Download_Kickass_Torrent.pdf) <http://ifurnit.ir/?p=102207> <https://rednails.store/the-body-language-of-love-allan-pease-pdf-free-download-top/> <http://insenergias.org/?p=117735> <https://mindfullymending.com/pratisodh-bengali-full-movie-download-link/> <https://ninja-hub.com/freedom-apk-v2-3-3-no-root-full-hot-version-100-full-hot-working-2019/>